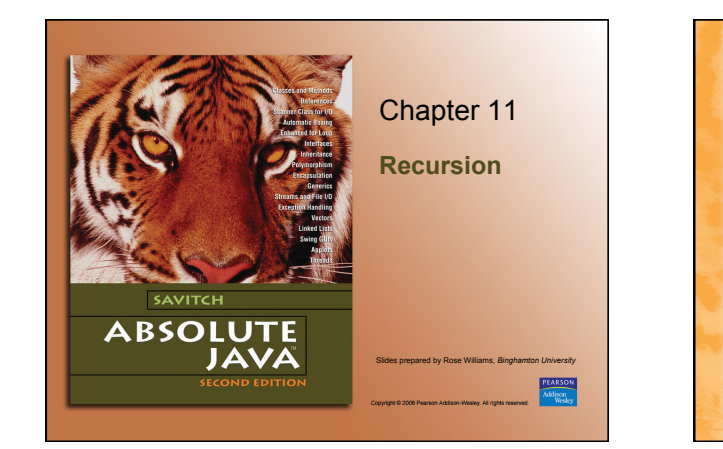

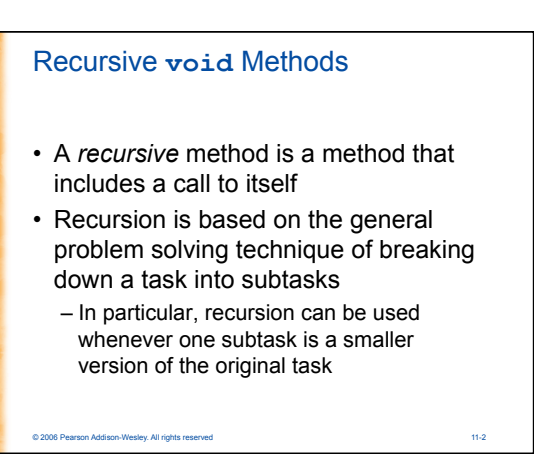

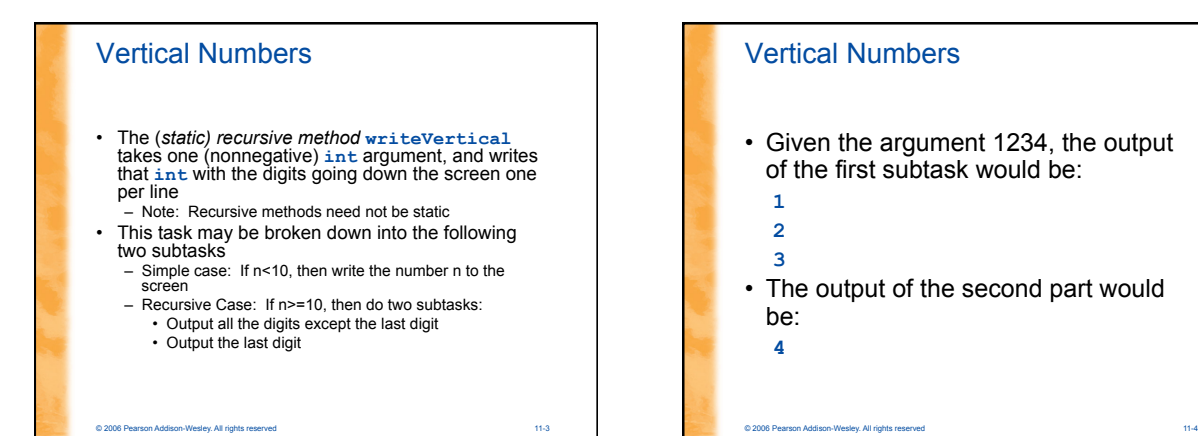

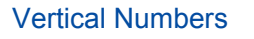

© 2006 Pearson Addison-Wesley. All rights

- The decomposition of tasks into subtasks can be used to derive the method definition:
	- Subtask 1 is a smaller version of the original task, so it can be implemented with a recursive call
	- Subtask 2 is just the simple case (no need for recursion!)

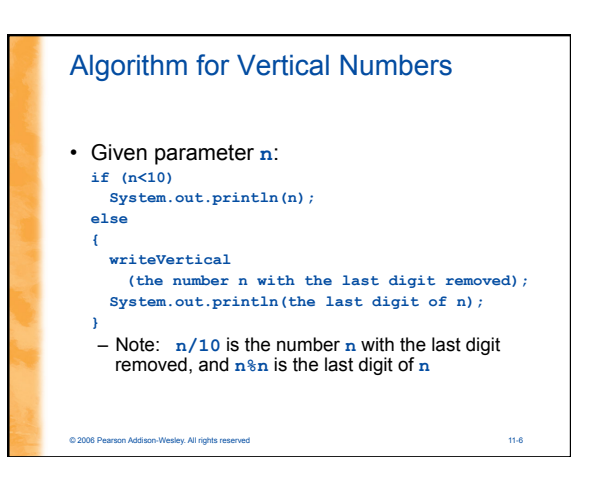

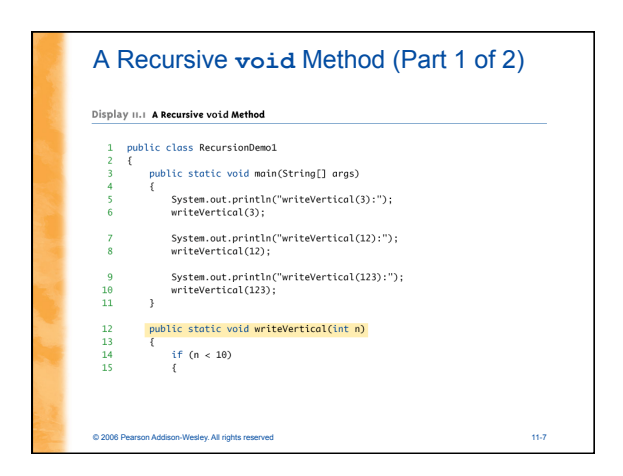

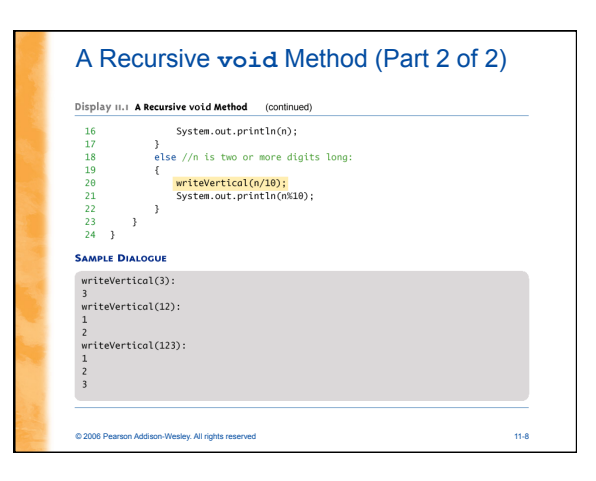

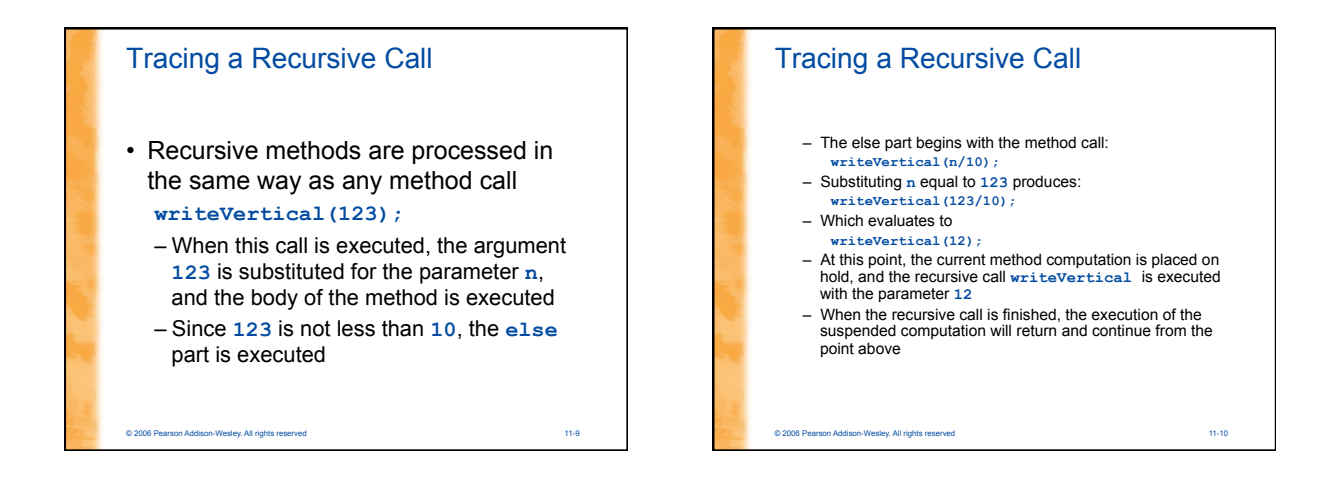

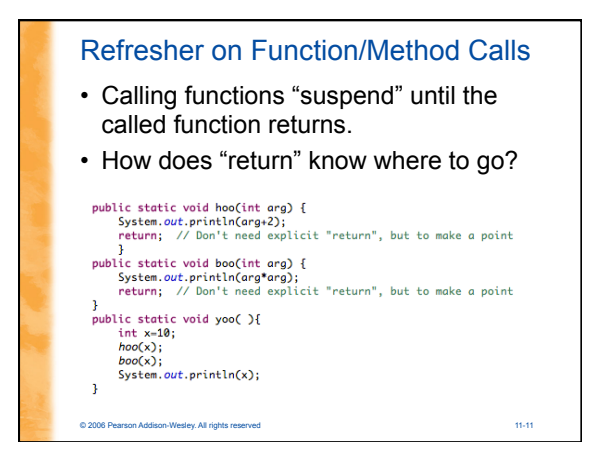

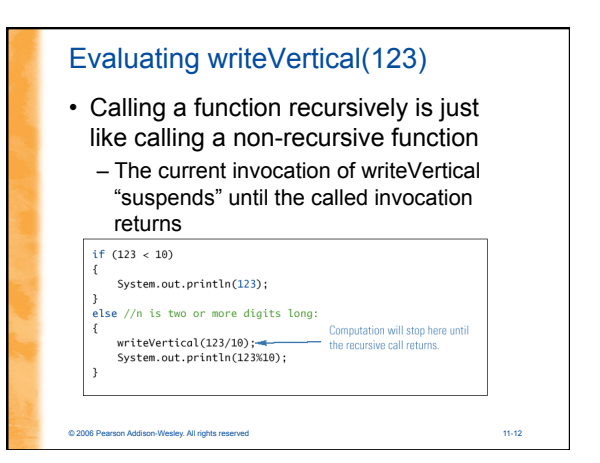

## Tracing a Recursive Call

#### **writeVertical(12);**

- When this call is executed, the argument **12** is substituted for the parameter **n**, and the body of the method is executed
- Since **12** is not less than **10**, the **else** part is executed

© 2006 Pearson Addison-Wesley. All rights reserved 11-13

- The else part begins with the method call: **writeVertical(n/10);**
- Substituting **n** equal to **12** produces:
- **writeVertical(12/10);**  – Which evaluates to
	- **write Vertical(1);**

# Tracing a Recursive Call

- So this second computation of **writeVertical** is suspended, leaving two computations waiting to resume , as the computer begins to execute another recursive call
- When this recursive call is finished, the execution of the second suspended computation will return and continue from the point above

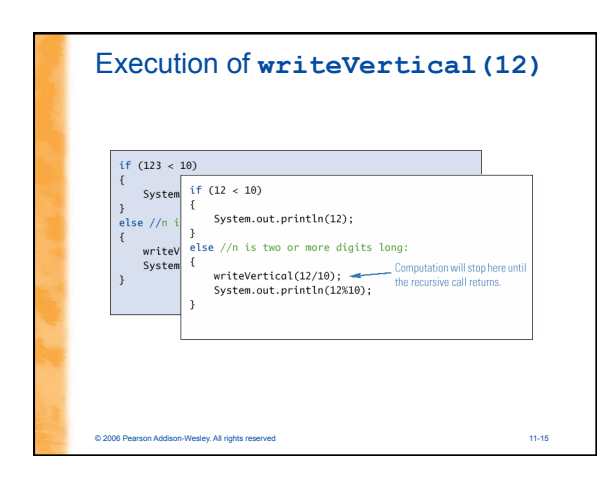

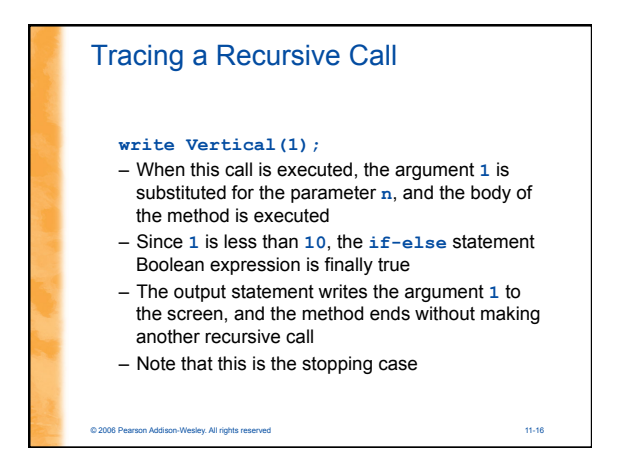

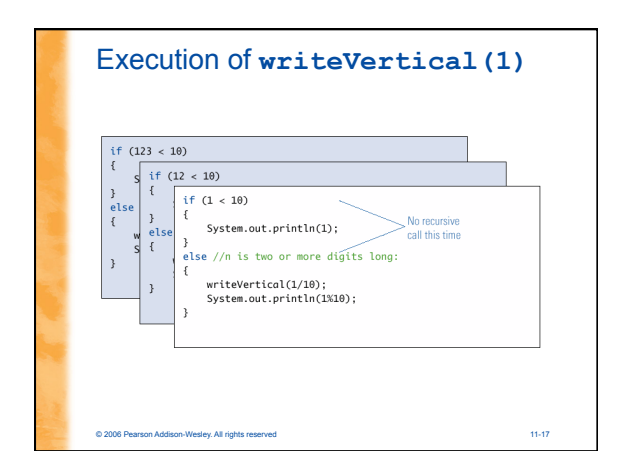

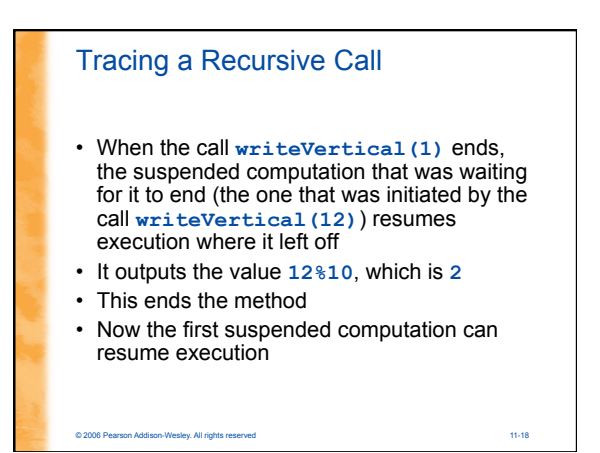

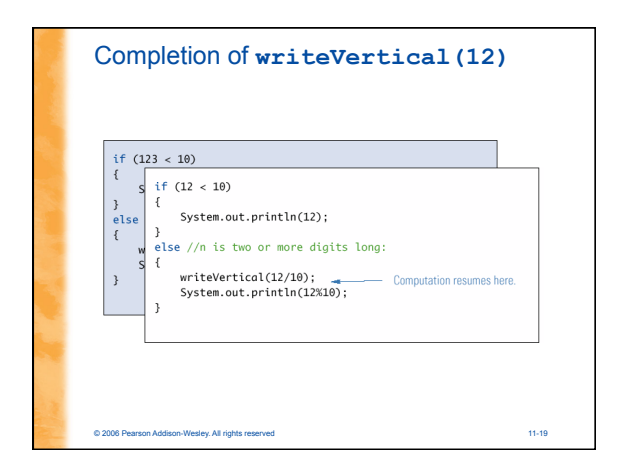

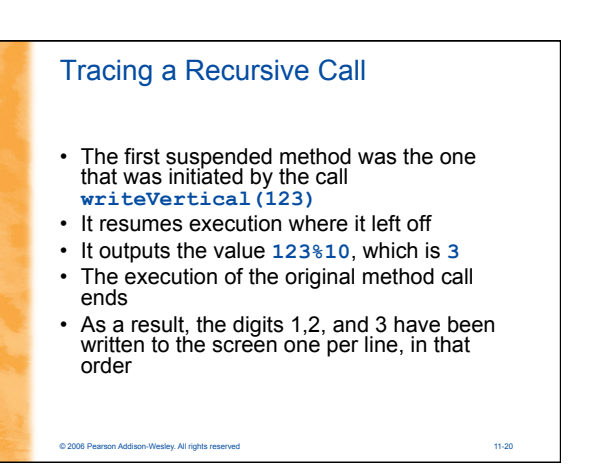

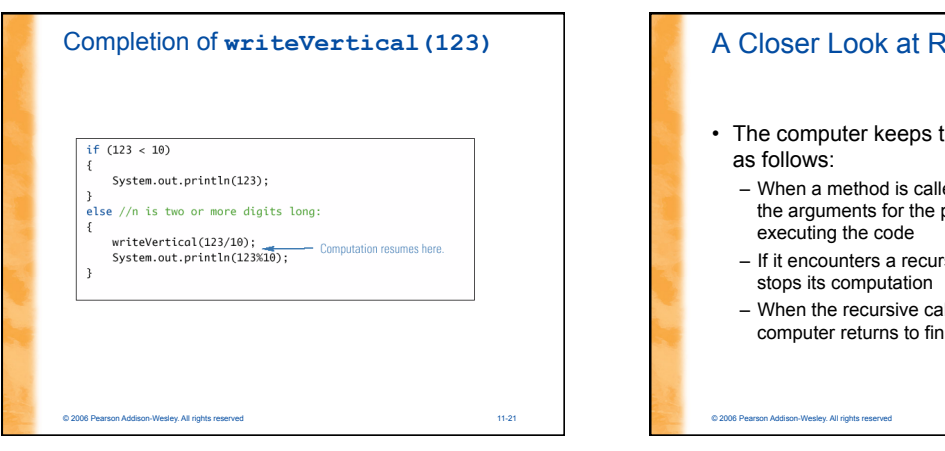

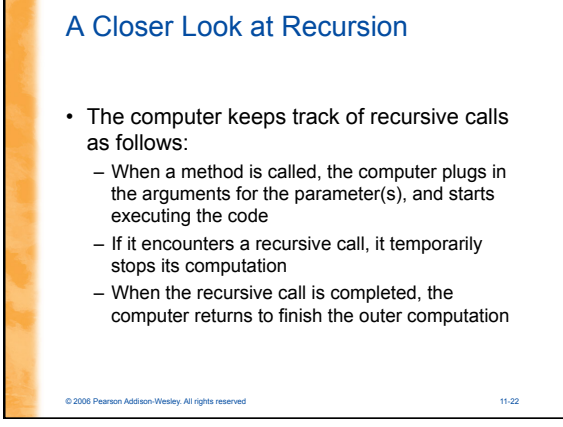

# A Closer Look at Recursion

- When the computer encounters a recursive call, it must temporarily suspend its execution of a method
	- It does this because *it must know the result of*
	- *the recursive call before it can proceed*
	- It saves all the information it needs to continue the computation later on, when it returns from the recursive call

© 2006 Pearson Addison-Wesley. All rights reserved 11-23

• Ultimately, this entire process terminates when one of the recursive calls does not depend upon recursion to return

# General Form of a Recursive Method Definition

- The general outline of a successful recursive method definition is as follows:
	- One or more cases that include one or more recursive calls to the method being defined • These recursive calls should solve "smaller" versions
	- of the task performed by the method being defined – One or more cases that include no recursive calls: *base cases* or *stopping cases*

# Pitfall: Infinite Recursion

- In the **writeVertical** example, the series of recursive calls eventually reached a call of the method that did not involve recursion (a stopping/base case)
- If, instead, every recursive call had produced another recursive call, then a call to that method would, in theory, run forever

© 2006 Pearson Addison-Wesley. All rights reserved 11-25

- This is called *infinite recursion*
- In practice, such a method runs until the computer runs out of resources, and the program terminates abnormally

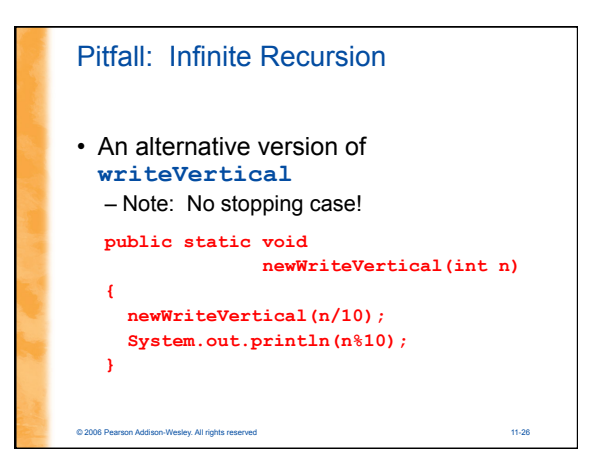

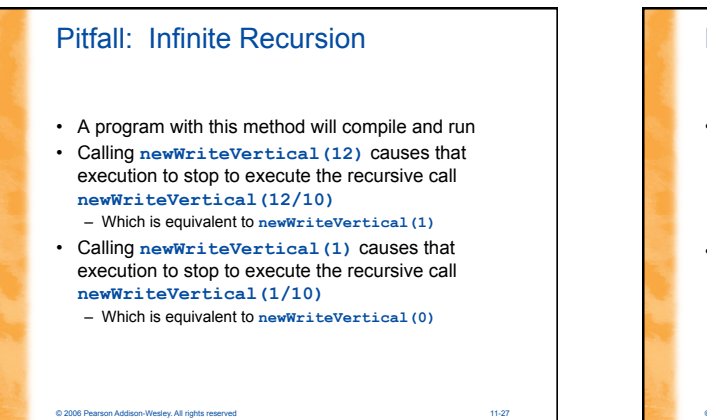

# Pitfall: Infinite Recursion • Calling **newWriteVertical(0)** causes that execution to stop to execute the recursive call **newWriteVertical(0/10)**  – Which is equivalent to **newWriteVertical(0)**  – **. . .** And so on, forever! • Since the definition of **newWriteVertical** has no stopping case, the process will proceed *forever* (or until the computer runs out of resources)

© 2006 Pearson Addison-Wesley. All rights reserved 11-28

# Stacks for Recursion

- To keep track of recursion (and other
	- things), most computer systems use a *stack*  – A stack is a specialized kind of memory structure analogous to a stack of paper
	- As an analogy, there is also an inexhaustible supply of extra blank sheets of paper
	- Information is placed on the stack by writing on one of these sheets, and placing it on top of the stack (becoming the new top of the stack)
	- More information is placed on the stack by writing on another one of these sheets, placing it on top of the stack, and so on

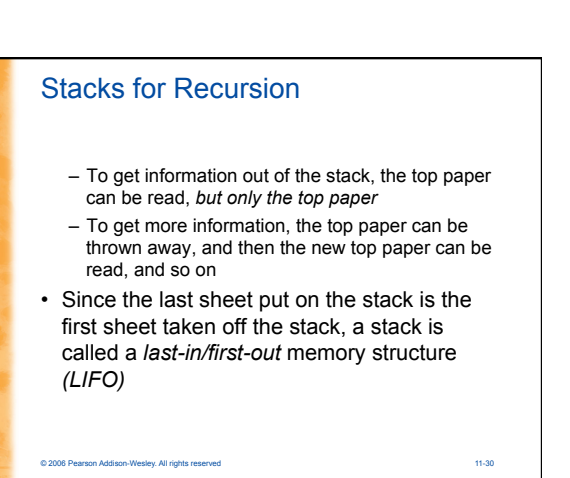

### Stacks for Recursion

- To keep track of recursion, whenever a method is called, a new "sheet of paper" is taken
	- The method definition is copied onto this sheet, and the arguments are plugged in for the method parameters
	- The computer starts to execute the method body
	- When it encounters a recursive call, it stops the computation in order to make the recursive call
	- It writes information about the current method on the *sheet of paper*, and places it on the stack

© 2006 Pearson Addison-Wesley. All rights reserved 11-31

#### Stacks for Recursion

- A new *sheet of paper* is used for the recursive call
	- The computer writes a second copy of the method, plugs in the arguments, and starts to execute its body
	- When this copy gets to a recursive call, its information is saved on the stack also, and a new *sheet of paper* is used for the new recursive call

© 2006 Pearson Addison-Wesley. All rights reserved 11-32

#### Stacks for Recursion • This process continues until some recursive call to the method completes its computation without producing any more recursive calls – Its *sheet of paper* is then discarded • Then the computer goes to the top *sheet of paper* on the stack – This sheet contains the partially completed computation that is waiting for the recursive computation that just ended – Now it is possible to proceed with that suspended computation

# Stacks for Recursion

- After the suspended computation ends, the computer discards its corresponding sheet of paper (the one on top)
- The suspended computation that is below it on the stack now becomes the computation on top of the stack
- This process continues until the computation on the bottom sheet is completed

© 2006 Pearson Addison-Wesley. All rights reserved 11-34

### Stacks for Recursion

• Depending on how many recursive calls are made, and how the method definition is written, the stack may grow and shrink in any fashion

© 2006 Pearson Addison-Wesley. All rights reserved 11-33

- The stack of paper analogy has its counterpart in the computer
- The contents of one of the *sheets of paper* is called a *stack frame* or *activation record*
- The stack frames don't actually contain a complete copy of the method definition, but reference a single copy instead

© 2006 Pearson Addison-Wesley. All rights reserved 11-35

# Pitfall: Stack Overflow • There is always some limit to the size of the stack – If there is a long chain in which a method makes a call to itself, and that call makes another recursive call, . . . , and so forth, there will be many suspended computations placed on the stack – If there are too many, then the stack will attempt to grow beyond its limit, resulting in an error condition known as a *stack overflow* • A common cause of stack overflow is infinite recursion

## Recursion Versus Iteration

- Recursion is not absolutely necessary – Any task that can be done using recursion can
	- also be done in a nonrecursive manner – A nonrecursive version of a method is called an *iterative version*
- An iteratively written method will typically use loops of some sort in place of recursion
- A recursively written method can be simpler, but will usually run slower and use more storage than an equivalent iterative version

© 2006 Pearson Addison-Wesley. All rights reserved 11-37

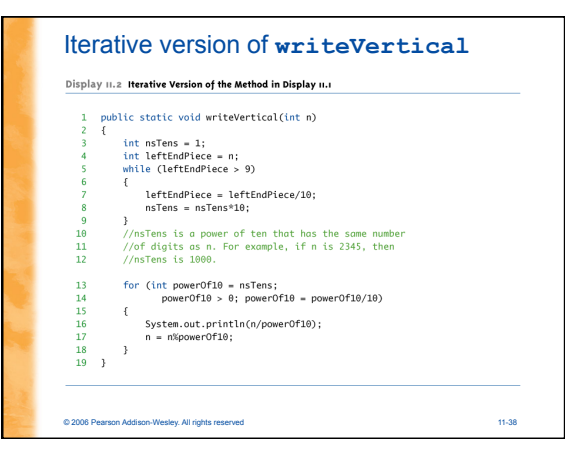

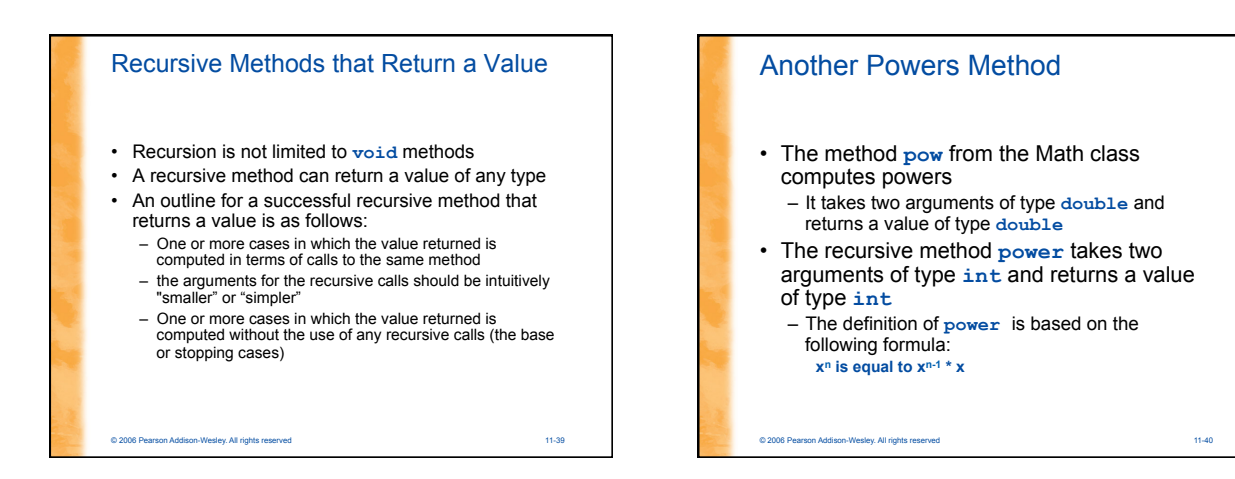

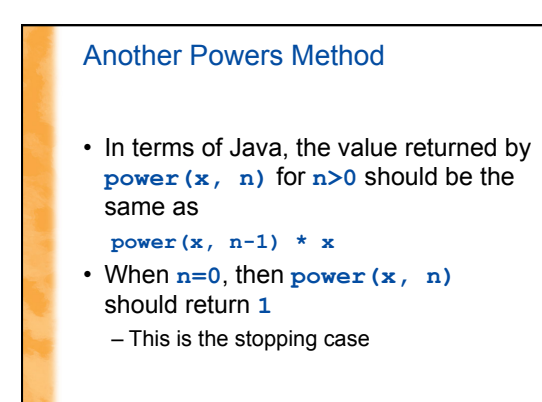

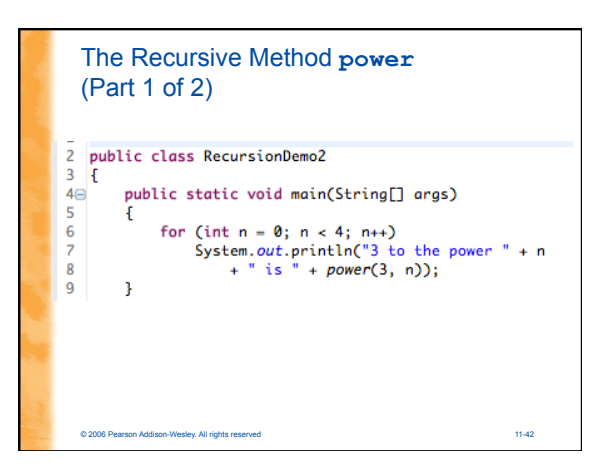

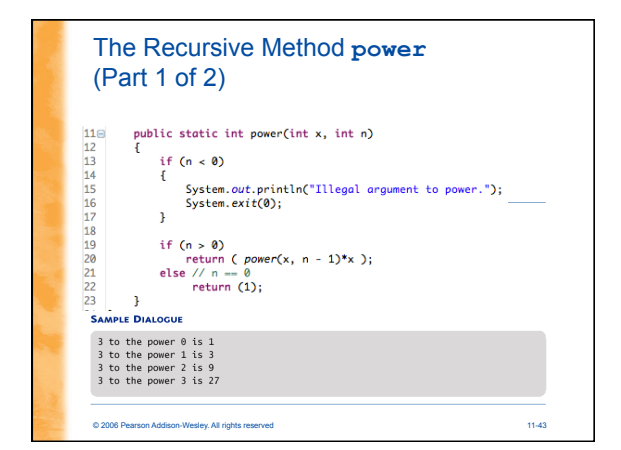

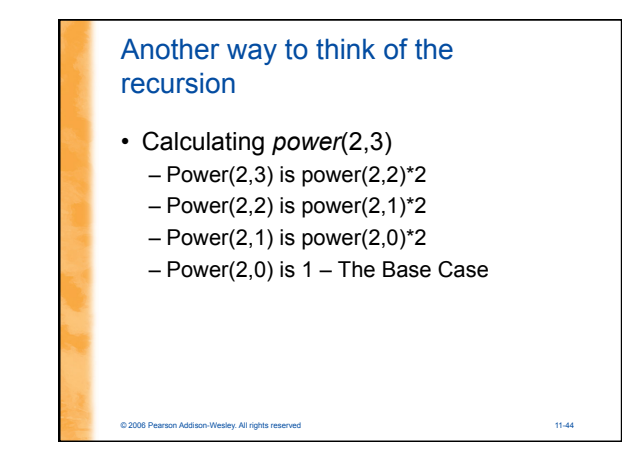

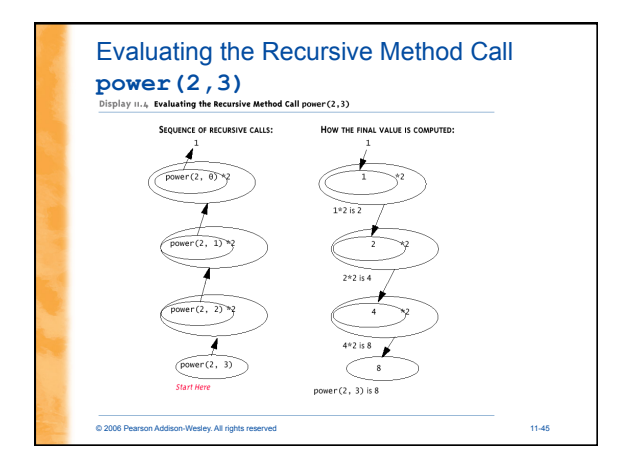

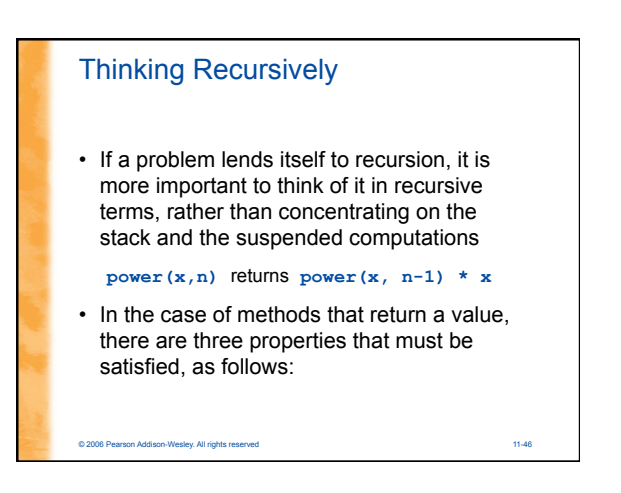

# Thinking Recursively

- 1. There is no infinite recursion
- Every chain of recursive calls must reach a stopping case
- 2. Each stopping case returns the correct value for that case
- 3. For the cases that involve recursion: *assuming* all recursive calls return the correct value, *then* the final value returned by the method is the correct value
	- 1. It helps to define the relationship between input and output to the function as accurately as possible
- These properties follow a technique also known as *mathematical induction*

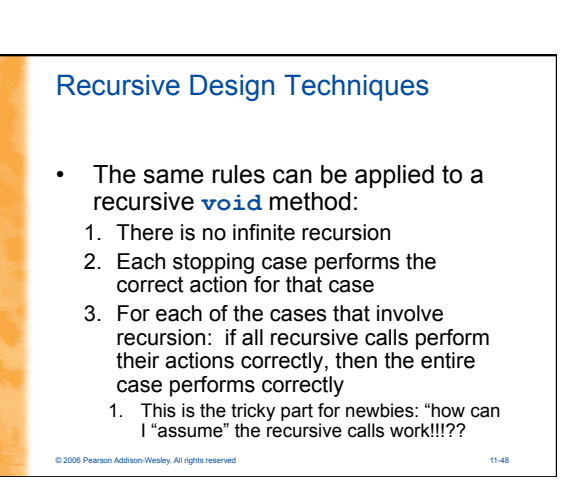

# Binary Search

- Binary search uses a recursive method to search an array to find a specified value
- The array must be a sorted array: **a[0]≤a[1]≤a[2]≤. . . ≤ a[finalIndex]**
- If the value is found, its index is returned
- If the value is not found, -1 is returned
- Note: Each execution of the recursive method reduces the search space by about a half

© 2006 Pearson Addison-Wesley. All rights reserved 11-49

# Binary Search

- An algorithm to solve this task looks at the middle of the array or array segment first
- If the value looked for is smaller than the value in the middle of the array
	- Then the second half of the array or array segment can be ignored
	- This strategy is then applied to the first half of the array or array segment

© 2006 Pearson Addison-Wesley. All rights reserved 11-50

#### Binary Search Pseudocode for Binary Search Display 11.5 Pseudocode for Binary Search ALGORITHM TO SEARCH a[first] THROUGH a[last] • If the value looked for is larger than the value in the middle of the array or array segment /\*\*<br>-Precondition:<br>-o[first]<= o[first + 1] <= o[first + 2] <=... <= o[lost]<br>\*/ – Then the first half of the array or array segment can be ignored TO LOCATE THE VALUE KEY: – This strategy is then applied to the second half of the array if (first > last) //A stopping case<br>return -1;<br>else or array segment • If the value looked for is at the middle of the array  $\begin{minipage}[c]{0.9\textwidth} {\small \texttt{mid} = \texttt{appro} / \texttt{m} \& \texttt{top} / \texttt{m} \& \texttt{top} \& \texttt{top} \& \texttt{$ or array segment, then it has been found If the entire array (or array segment) has been searched in this way without finding the value, then it is not in the array  $\overline{1}$ © 2006 Pearson Addison-Wesley. All rights reserved 11-52 © 2006 Pearson Addison-Wesley. All rights reserved 11-51

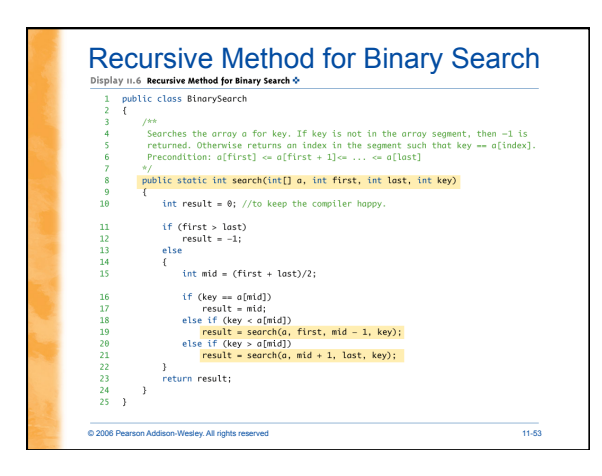

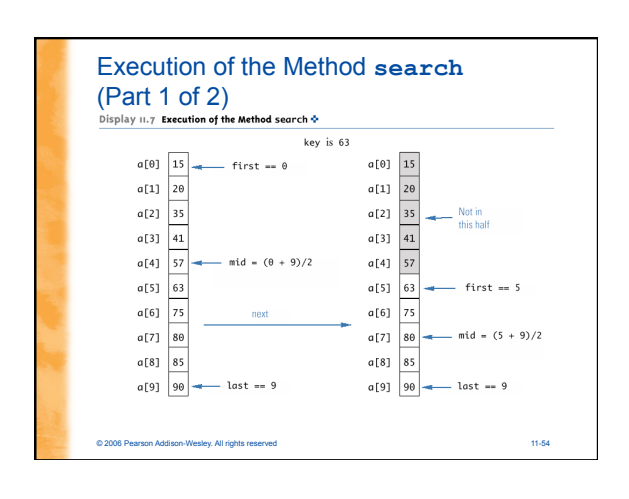

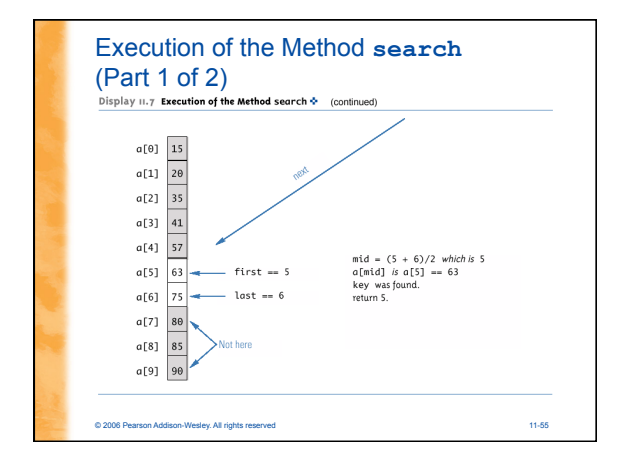

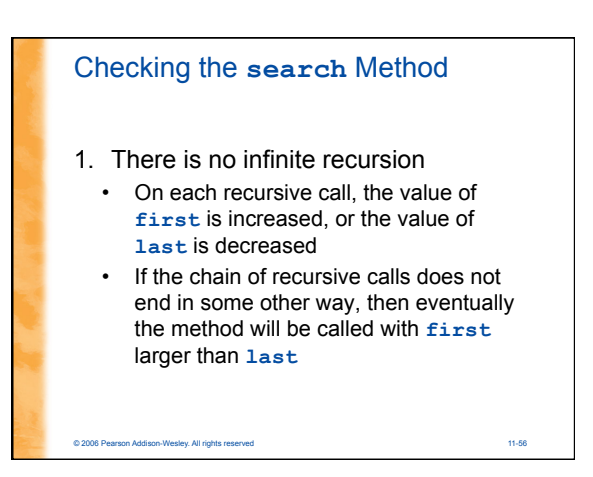

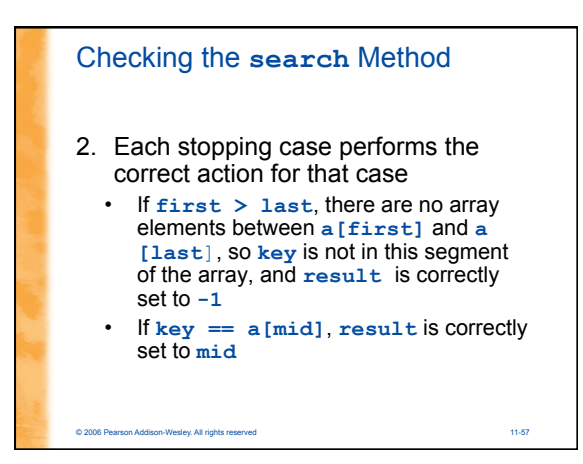

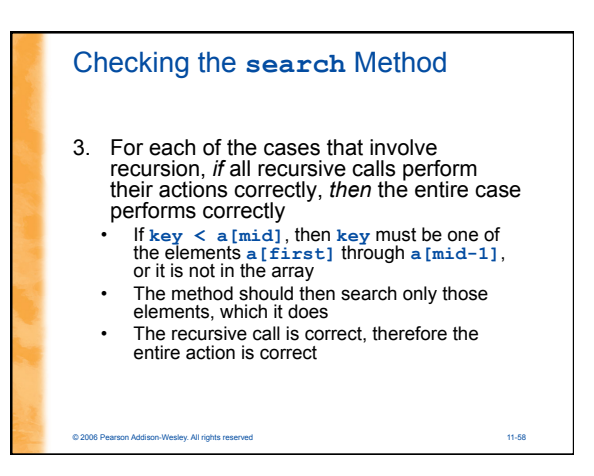

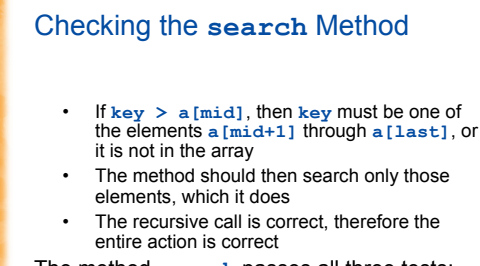

The method **search** passes all three tests: Therefore, it is a good recursive method definition

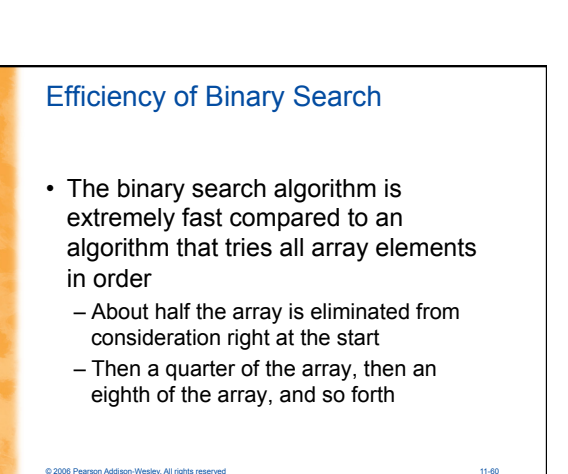

# Efficiency of Binary Search

- Given an array with 1,000 elements, the binary search will only need to compare about 10 array elements to the key value, as compared to an average of 500 for a serial search algorithm
- The binary search algorithm has a worst-case running time that is logarithmic: O(log *n*) – A serial search algorithm is linear: O(*n*)
- If desired, the recursive version of the method **search** can be converted to an iterative version that will run more efficiently

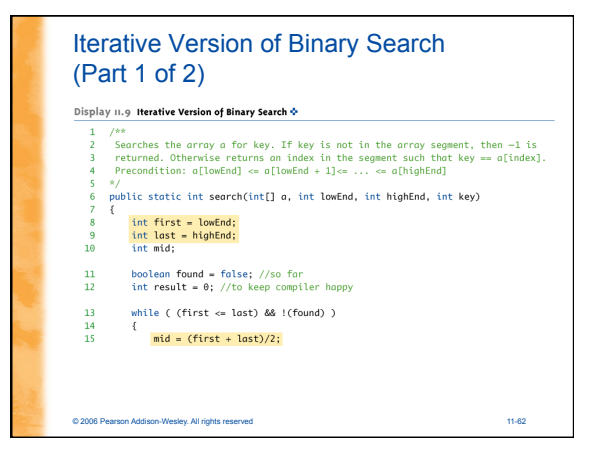

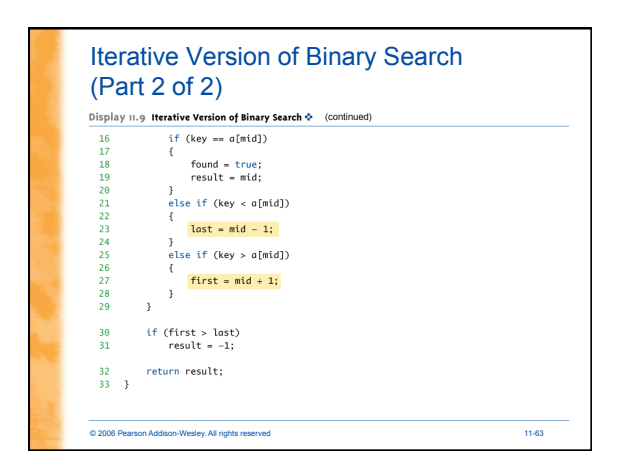